### **5. Typen und Module Datentypen mit Konstruktoren**

**Definition von Datentypen, die verschiedene Wertebereiche zu einem allgemeineren zusammenfassen.**

Beispiel: Modellierung britischer Adelspersonen

- King eindeutig, einmalig Peer Rang, Territorium, Erbfolge z. B. 7th Earl of Carlisle
- Knight Name<br>
Peasant Name<br>
z. B. Jack Cad z. B. Jack Cade

 $FP-5.1$ 

FP-5.3

### **Allgemeines Konzept**:

unterscheidbare Vereinigung von Wertebereichen (**discriminated union**).

Verschiedene Techniken in verschiedenen Sprachen:

- **•** Oberklasse u. **spezielle Unterklassen** in objektorientierten Sprachen
- **• Record mit Varianten** in Pascal, Modula, Ada
- **• Vereinigungstyp** in Algol68
- **• struct** mit Unterscheidungskomponente und **union** in C
- **• datatype** in SML

© 2004 bei Prof. Dr. Uwe Kastens

© 2008 bei Prof. Dr. Uwe Kastens

## **Verallgemeinerte Datentypkonstruktion**

**Aufzählungstyp** als Vereinigung 1-elementiger Wertebereiche:

**datatype degree = Duke | Marquis | Earl | Viscount | Baron;** Hier sind alle Konstruktoren Konstante.

**datatype order = LESS | EQUAL | GREATER;** verwendet in **String.compare: string \* string -> order**

### **Konstruktion polymorpher Typen:**

allgemeines Konzept "Fehlerwert":

**datatype 'a option = NONE | SOME of 'a;** z. B. in **Real.fromString: string -> real option**

allgemeines Konzept "Wertebereiche paarweise vereinigen":

**datatype ('a,'b) union = In1 of 'a | In2 of 'b;** z. B. **[(In1 5), (In2 3.1), (In1 2)]**

#### **rekursiv definierte polymorphe Typen:**

lineare Listen: **datatype 'a list = nil | :: of ('a \* 'a list);** binäre Bäume: **datatype 'a tree = Lf | Br of 'a \* 'a tree \* 'a tree;** allgemeine Bäume: **datatype 'a mtree =**

**Mleaf | MBranch of 'a \* ('a mtree) list;**

### **Discriminated Union mit Konstruktor-Funktionen**

FP-5.2

**Allgemeines Konzept**: **discriminated union**; In SML realisiert durch:

```
datatype person =
     King
     | Peer of string * string * int
     | Knight of string
     | Peasant of string;
```
Definiert den Typ **person** mit seinen Konstruktoren: **King: person Peer: string \* string \* int -> person Knight: string -> person Peasant:string -> person**

Notation für Werte:

© 2004 bei Prof. Dr. Uwe Kastens

© 2004 bei Prof. Dr. Uwe Kastens

**King**, **Peer ("Earl", "Carlisle", 7)**, **Peasant ("Jack Cade")**

Fallunterscheidung mit Konstruktoren in Mustern:

**fun title King <sup>=</sup>"His Majesty the King" title (Peer (deg, terr, \_))** = "The "^deg^" of "^terr<br>title (Knight name) = "Sir "^name **| title (Knight name) <sup>=</sup>"Sir "^name | title (Peasant name) = name;**

Jede **datatype**-Definition führt einen **neuen** Typ ein. Vorsicht beim Verdecken durch Redefinieren!

```
Binäre BäumeFP-5.4Typdefinition: datatype 'a tree = Lf | Br of 'a * 'a tree * 'a tree
;
ein Baum-Wert: val t2 = Br (2, Br (1, Lf
, Lf), Br (3, Lf
, Lf));
Rekursionsmuster: Fallunterscheidung und Rekursion wie in der Typdefinition
   fun size Lf = 0
        \text{size} (Br (v,t1,t2)) = 1 + \text{size} t1 + \text{size} t2;
   fun preorder Lf = []
       | preorder (Br(v,t1,t2)) = [v] @ preorder t1 @ preorder t2;
mit akkumulierendem Parameter:preord stellt der schon berechneten Liste den linearisierten Baum voran:
  fun preord (Lf, vs) = vs
        | preord (Br(v,t1,t2), vs) = v :: preord (t1, preord (t2, vs));
inverse Funktion zu preorder baut balancierten Baum auf:
  balpre: 'a list -> 'a tree
  fun balpre nil = Lf
       | balpre (x :: xs) =
          let val k = length xs div 2
          in Br (x, balpre (List.take (xs, k)),
                    balpre (List.drop (xs, k)))
          end;
```
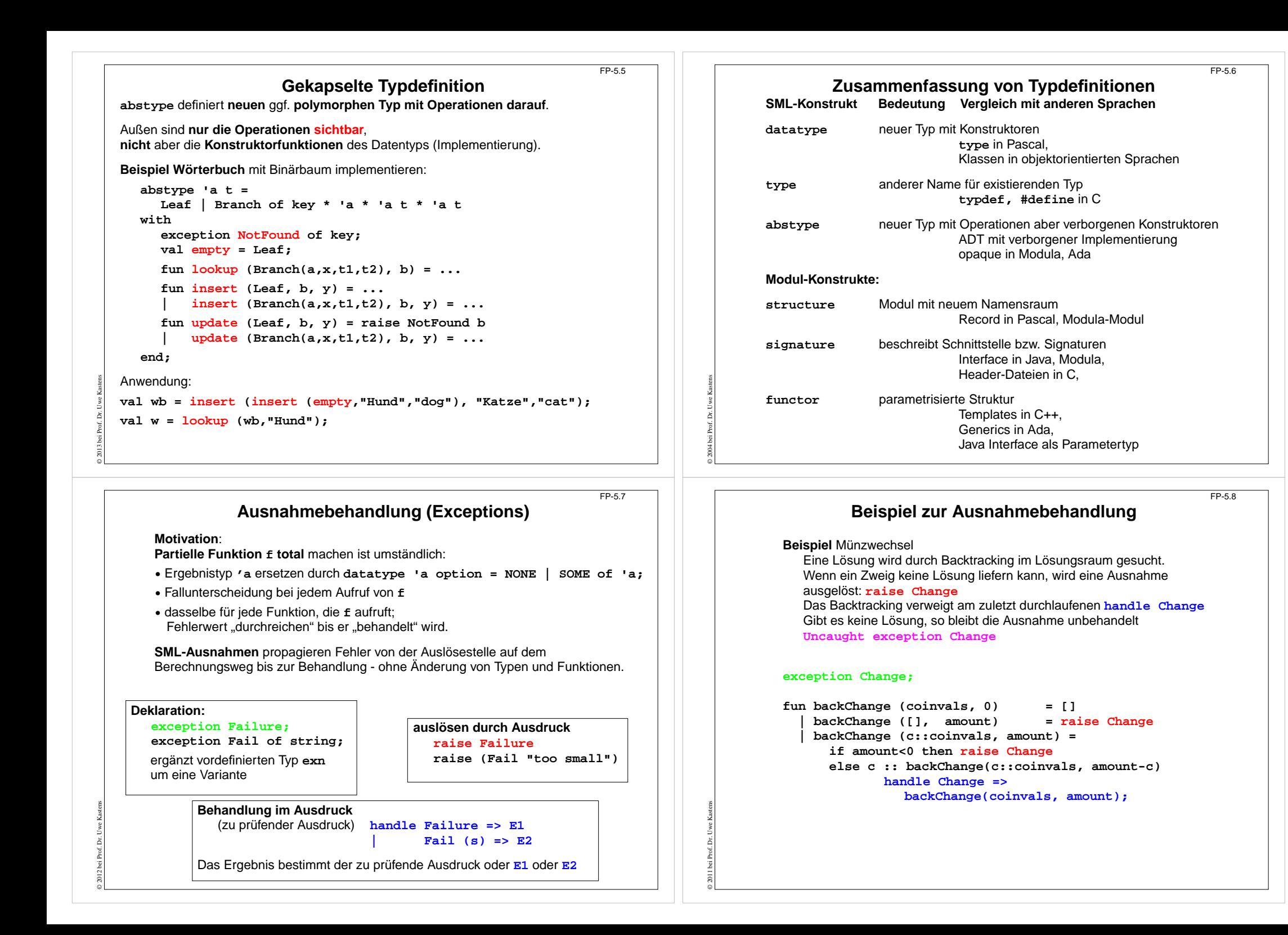

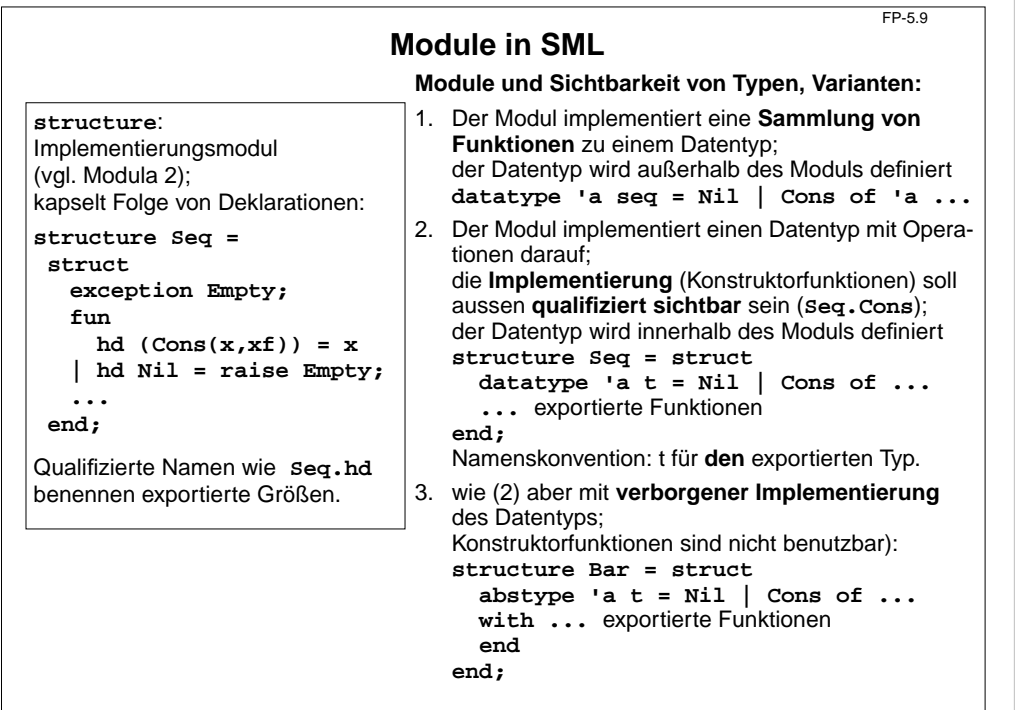

## **Generische Module**

FP-5.11

© 2004 bei Prof. Dr. Uwe Kastens

© 2004 bei Prof. Dr. Uwe Kastens

**...**

Ein **generischer Modul** (**functor**) hat Strukturen als generische Parameter. (vgl. Klassen als generische Parameter von generischen Definition in C++, Ada, Java)

Formale generische Parameter sind mit einer Signatur typisiert.

Damit können Anforderungen an den aktuellen generischen Parameter formuliert werden, z. B.

**•** "muss eine Schlangenimplementierung sein",

**•** "muss Typ mit Ordnungsrelation sein".

Garantiert Typ-sichere Benutzung von Modulfunktionen (nicht in C++ und Ada).

Beispiel: **functor** für Breitensuche mit Schlange:

```
functor BreadthFirst (Q: QUEUE) =
struct fun enqlist q xs =
           foldl (fn (x,r)= Q \cdot eq(r,x)) q xs;
        fun search next x = ...
```
**end;**

© 2004 bei Prof. Dr. Uwe Kastens

© 2004 bei Prof. Dr. Uwe Kastens

Der Funktor wird mit einem zur Signatur passenden Modul **instanziiert**:

```
structure Breadth = BreadthFirst (QueueFast);
```
# **Schnittstellen**

```
signature:
Schnittstelle von Modulen
```
definiert eine Folge von typisierten Namen (specifications),

die ein Modul mindestens implementieren muss, um die **signature** zu erfüllen; **signature** ist eigenständiges, benanntes Programmobjekt (vgl. Java Interfaces):

```
signature QUEUE =
sig type 'a t
     exception E
     val empty: 'a t
     val enq: 'a t * 'a -> 'a t
     ...end;
```
Mehrere Module können eine Schnittstelle unterschiedlich implementieren:

```
structure QueueStd: QUEUE = struct ... end;
structure QueueFast: QUEUE = struct ... end;
```
Man kann auch zu einer existierenden Implementierung eine Definition zufügen, die erklärt, dass sie eine Schnittstelle implementiert (fehlt in Java):

**structure MyQueue = struct ... end;**

**structure QueueBest: QUEUE = MyQueue;**

**Beispiel im Zusammenhang: Wörterbuch-Funktor (1)**

Aufzählungstyp (**datatype** mit Konstruktorfunktionen):

**datatype order = LESS | EQUAL | GREATER;**

Typen mit Ordnung als Schnittstelle (**signature**):

**signature ORDER = sig type t val compare: t \* t -> order end;**

Konkreter Modul (**structure**) für String-Vergleiche:

**structure StringOrder: ORDER = struct type t = string; val compare = String.compare end;**

FP-5.10

FP-5.12

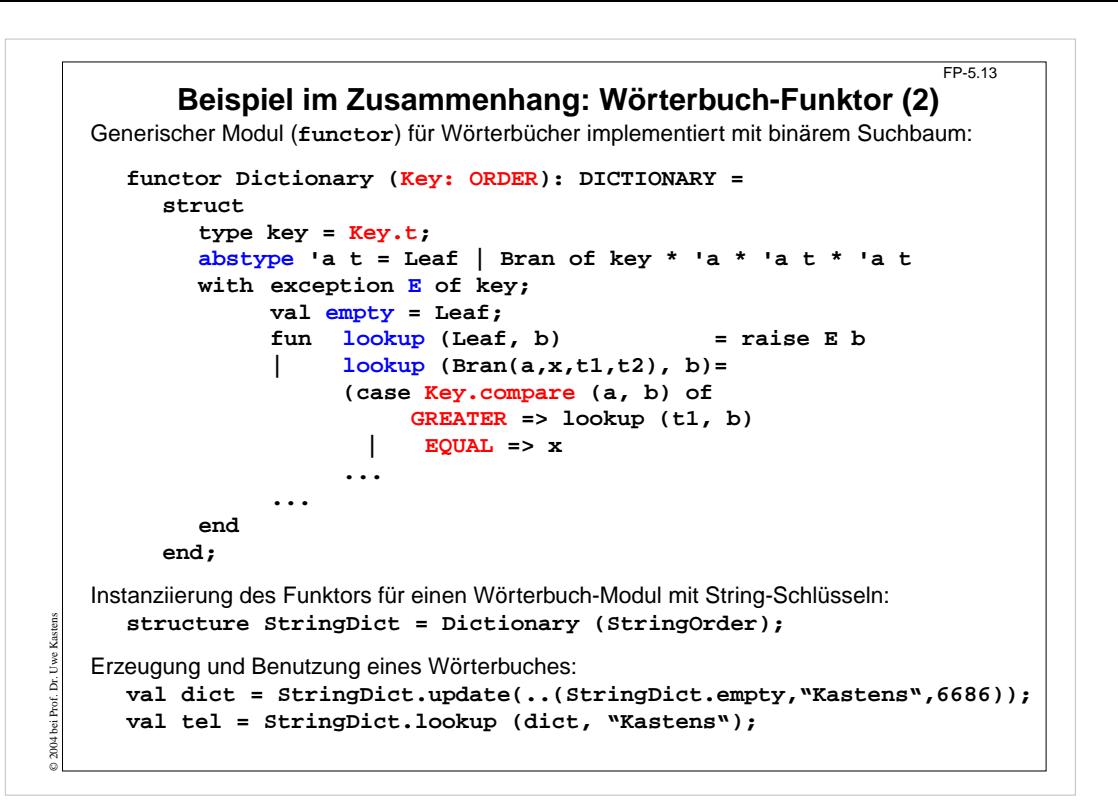